#### **EXAM 1 – WRITTEN PORTION**

NAME \_\_\_\_\_\_\_\_\_\_\_\_\_\_\_\_\_\_\_\_\_\_\_\_\_\_\_\_\_\_\_\_\_\_\_\_\_\_\_\_\_\_\_

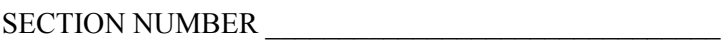

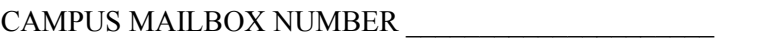

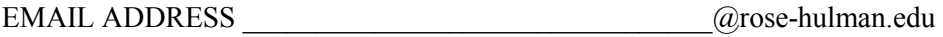

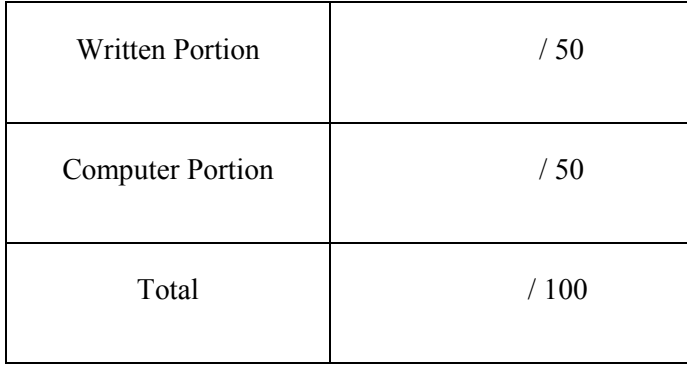

#### USE MATLAB SYNTAX FOR ALL PROGRAMS AND COMMANDS YOU WRITE.

**Problem 1:** (4 points) What is the value of the variable cats after we run the following code?

```
clc
clear variables
a=6;
b=4;if (a==6) cats=10;
elseif (b==4)
     cats=0;
else
     cats=100;
end
(a) 10
(b) 0
(c) 100
(d) cats is not defined
(e) other (explain)___________________
```
*Department of Mechanical Engineering*

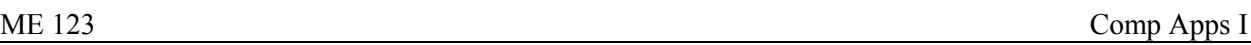

**Problem 2:** (4 points) Consider the following code, which produces the table shown to the right.

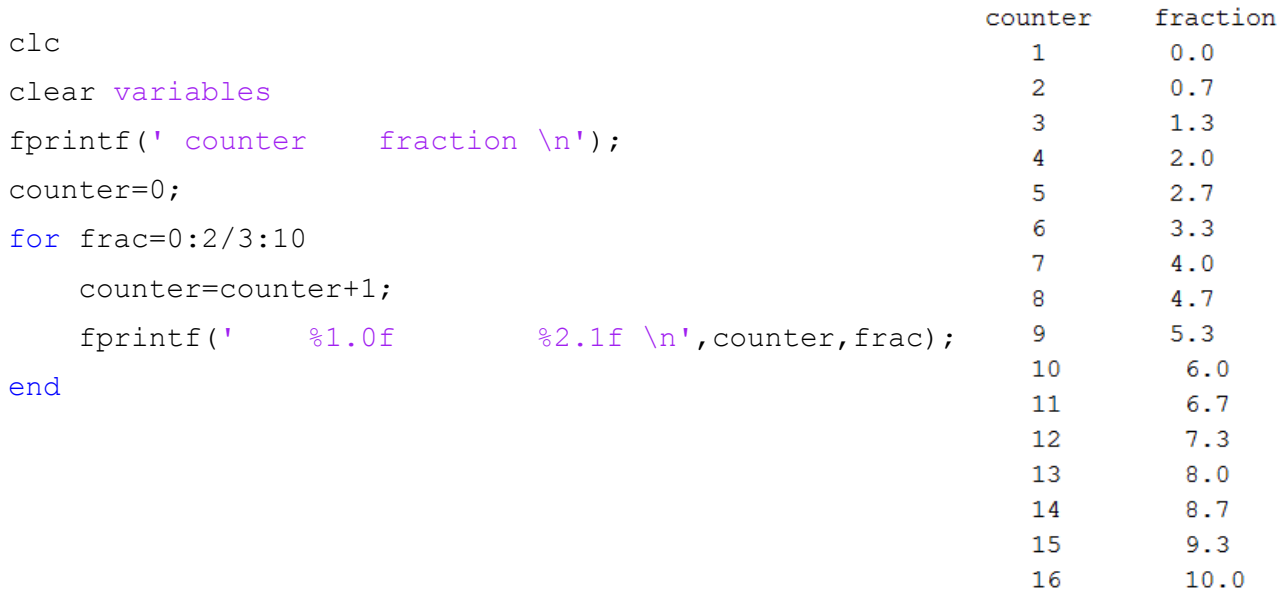

The table does not have its columns aligned properly. Which of the following fprintf statements is most likely to produce a properly aligned table?

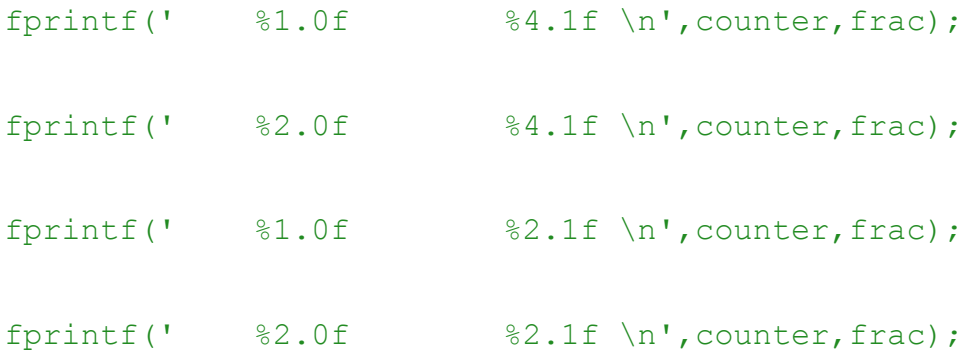

*Department of Mechanical Engineering*

**Problem 3:** (8 points) Write a short code that uses a  $f \circ r$  loop to count the number of multiples of 7 between 20 and 60. (The multiples of 7 would be 21, 28, 35, etc.) You do not need to print the answer but you should name the result variable count.

*Department of Mechanical Engineering*

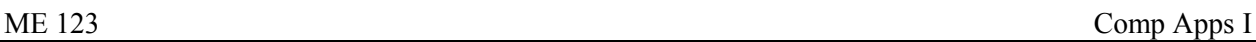

**Problem 4:** (6 points) Your friend would like to create a vector x that goes from 0 to 100 by 2's. The beginning of the vector should look like this:

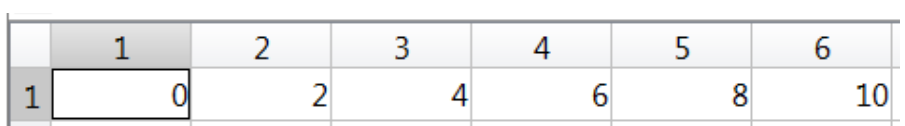

Your friend wrote a short code that they thought would work:

```
clc
clear variables
for i=0:2:100
    x(i)=i;end
```
but the code gives this error:

```
Command Window
  Subscript indices must either be real positive integers or logicals.
  Error in mc (line 4)
      x(i)=i;
```
Complete the code below so that it creates the vector properly. Do not change any of the given statements:

clc

clear variables

for i=0:2:100

*Department of Mechanical Engineering*

**Problem 5:** (6 points) What is the value of A after the following code runs?

```
clc
clear variables
A=[1 2 3;4 5 6;7 8 9];
for i=1:3 for j=1:3
       A(i,j)=A(j,i); end
end
```
*Department of Mechanical Engineering*

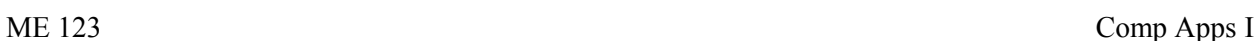

**Problem 6:** (4 points) The code below (line numbers given to the left) is supposed to print the following statement to the command window:

x is less than y

However, instead of printing this statement the code crashes (does not run) and gives the error message below. Make the necessary correction(s) to the code so that it produces the expected output:

```
1 x=10;
2 y=20;
3 if (x=y)4 fprintf('x is equal to y \n\in \mathcal{Y});
5 elseif (x>y)
6 fprintf('x is greater than y \n\mid r);
7 else
8 fprintf('x is less than y \n\in \};
9 end
```
**Command Window**  $>>$  P6 Error: File: P6.m Line: 3 Column: 6 The expression to the left of the equals sign is not a valid target for an assignment.

*Department of Mechanical Engineering*

ME 123 Comp Apps I

**Problem 7:** (6 points) You are given matrix, A, below. Fill in the blanks in the code scrap below to create matrix B from matrix A (you may assume that matrix A is already defined). Do not change any preexisting code. Matrix B is identical to matrix A, except the entries in its third column are the sum of the corresponding entries in the first two columns of matrix A (e.g., the entry in row 1, column 3 is  $2 + 5 = 7$ ).

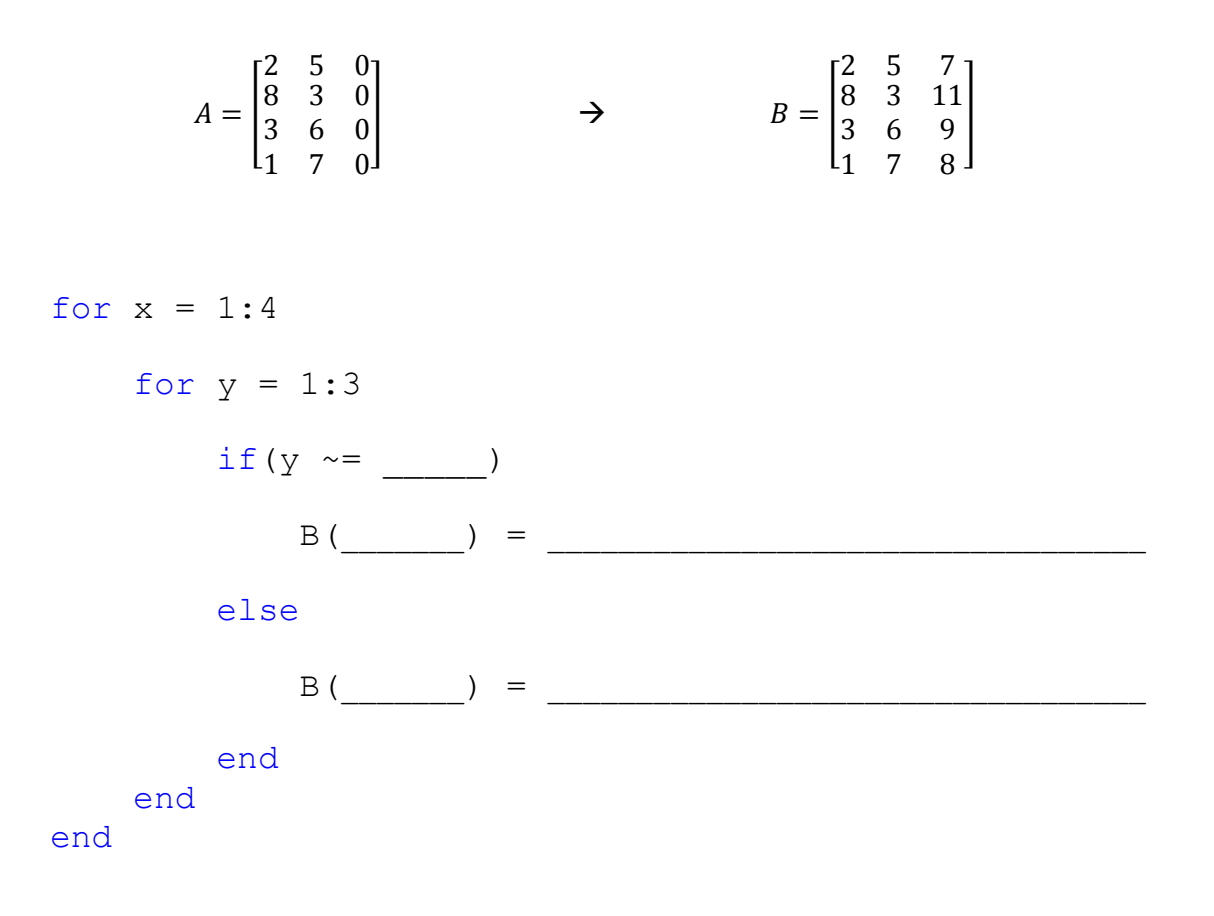

*Department of Mechanical Engineering*

**Problem 8:** (4 Points) The code below is supposed to make a vector named time that runs from 0 to 1 in increments of 0.1. It runs without errors, but doesn't produce the correct time vector.

```
index = 1;
for time = 0:0.1:1time(intdex) = time;index = index + 1;
end
```
The code produces the incorrect time vector below:

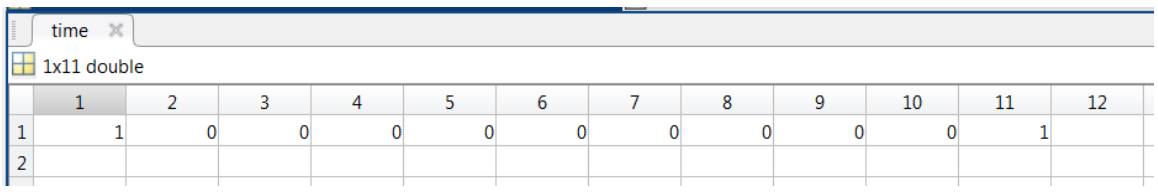

Mark the appropriate change(s) in the code scrap so that the  $\tt time$  vector looks like this:

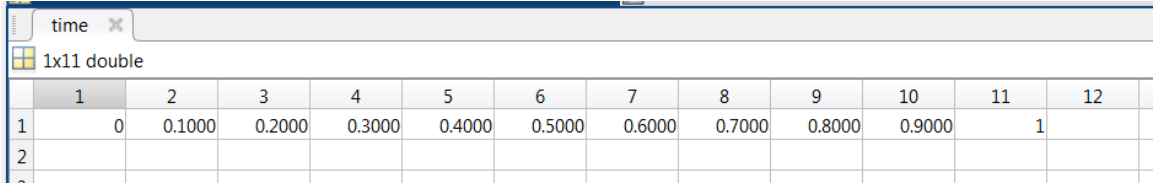

*Department of Mechanical Engineering*

**Problem 9:** (4 Points) What is the value of a after the following code runs?

$$
a = -1;
$$
  
\n
$$
b = -2;
$$
  
\nfor i = 0:-2:-4  
\n
$$
a = a + b + 1;
$$
  
\n
$$
b = b * i - 1;
$$

end

- a. 1
- b. 0
- c. -1
- d. -2
- e. Error the program won't run.
- f. Other (explain):  $\frac{1}{\sqrt{1-\frac{1}{2}}\sqrt{1-\frac{1}{2}}\sqrt{1-\frac{1$

*Department of Mechanical Engineering*

**Problem 10:** (4 Points) The code below is supposed to print the first column of matrix H to the command window. Instead, it prints the incorrect output shown below. Fix the code so that it does what it is supposed to do.

```
H = [-1.451 \t 4.295 \t 4.729; \t 4.010 \t -9.251 \t 8.620];fprintf('The first column of matrix H is:\n')
for i = 1:2fprintf('%7.4f \n', H);
end
```
Here is the current, incorrect output to command window:

```
The first column of matrix H is:
-1.4510 
 4.0100 
 4.2950 
-9.2510 
 4.7290 
 8.6200 
-1.4510 
 4.0100 
 4.2950 
-9.2510 
 4.7290 
 8.6200 
-1.4510 
 4.0100 
 4.2950 
-9.2510 
 4.7290 
 8.6200
```